### **Organizing Ad Hoc Agents in Smart Environments**

**Colloquium Computer Graphics & CAD CAM** 

W.Pasman

March 25, 2004

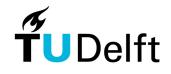

1

**Delft University of Technology** 

#### Overview

Problem description Existing solutions Service matching solution Organizing agents: efficiency, context awareness Example of service matching Agent negotiation in detail

25 March 2004

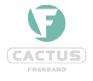

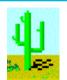

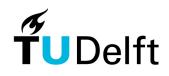

# **Problem Description**

Large Smart Ad Hoc Environments:

- Environment is full of agents (autonomous pieces of software) trying to offer services
- Ad-Hoc: Agents can appear, move or disappear at any time
- Agents al speak different languages (ontologies)

How does the user find the agent he needs?

25 March 2004

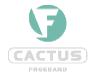

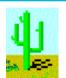

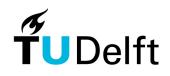

# **Existing approaches**

- Menu or list
  - does not scale to large environments
  - cumbersome if available services not fixed

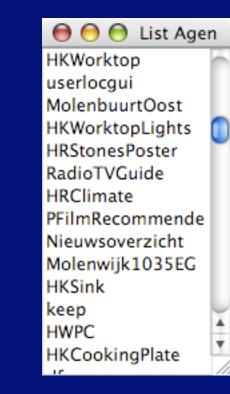

25 March 2004

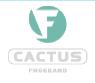

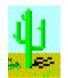

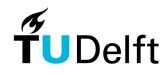

Simple script-like natural language interface

 user has to remember keywords for services, eg
 "turn on - master bedroom light"

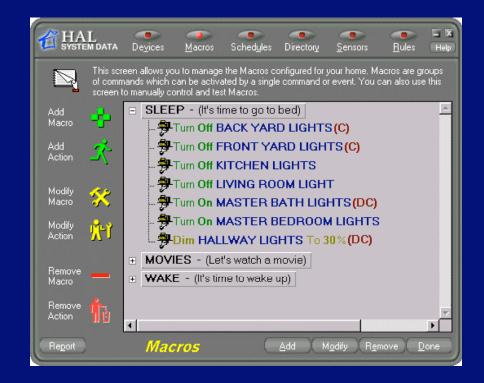

25 March 2004

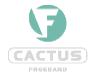

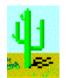

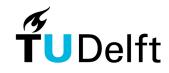

Centralized natural language interpreter

- highly complex, inflexible central conversion
- conversion to semantics is highly task-dependent and does not fit with central approach

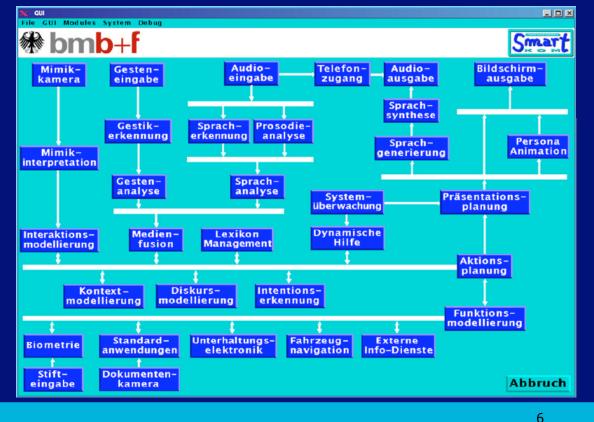

#### 25 March 2004

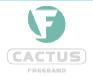

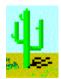

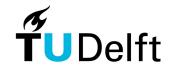

# **Our approach: Service Matching**

- Free Natural Language
  - + no keywords to remember
- Interpretation at individual Agent level (distributed),
  - + clear task frame
  - + proven robust technology for free natural language
- two-step understanding
  - + first ask agents if they UNDERSTAND and CAN HANDLE a request. Activate only one if multiple understand the request.

25 March 2004

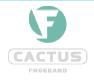

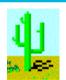

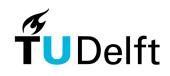

#### **Context Awareness**

Broadcast request to ALL agents is not a good idea:

- completely overload the system (millions of services?)
- "your coffee is served in Sydney"?

Solution: Context Awareness to every agent

 All agents know and can communicate about about taskand location related agents

25 March 2004

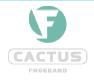

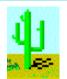

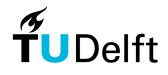

#### Related Agents Graph knowledge distributed over agents

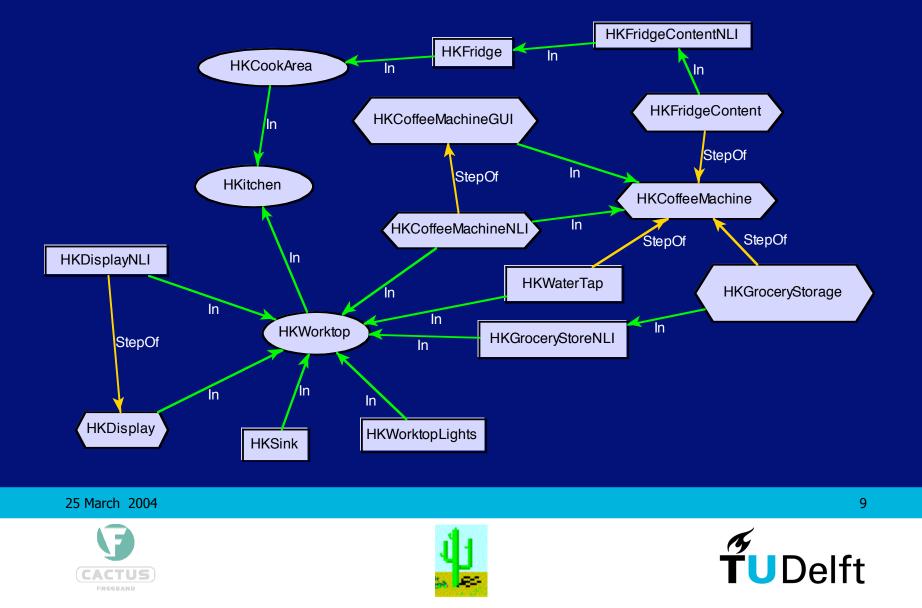

# **Using Relations for Service Matching**

#### Example Use:

- user in kitchen,
- Just turned on the light
- now asks the Service Matcher

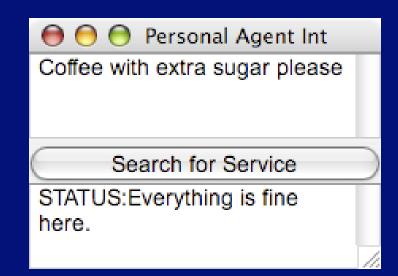

25 March 2004

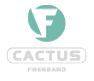

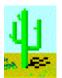

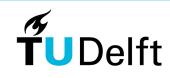

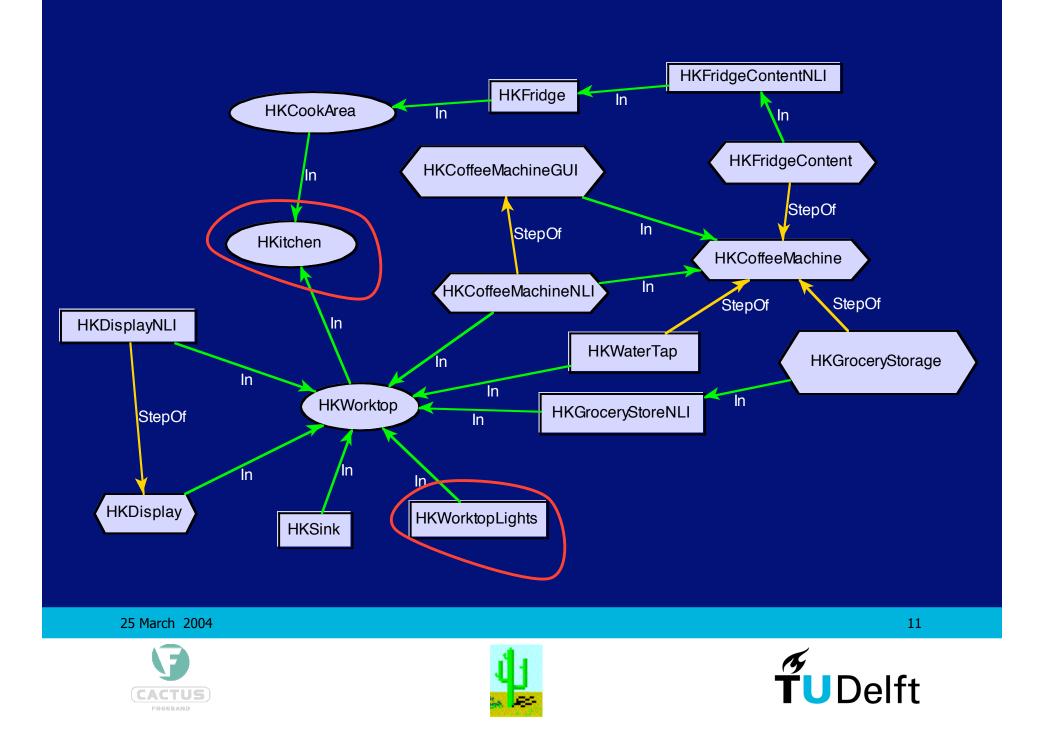

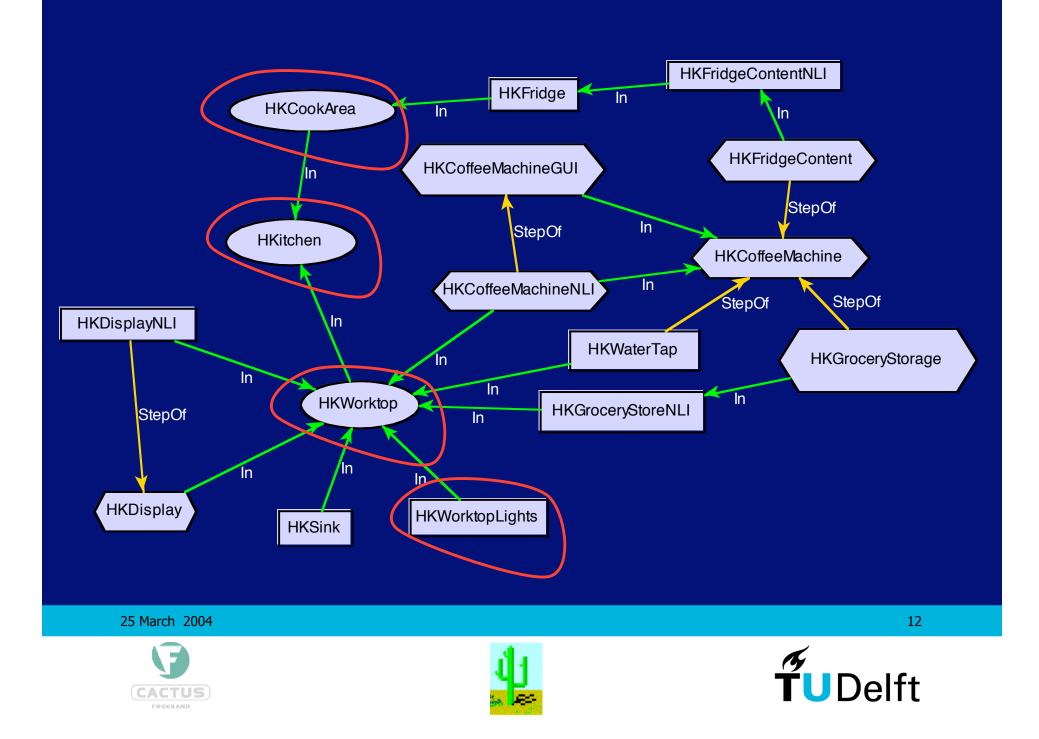

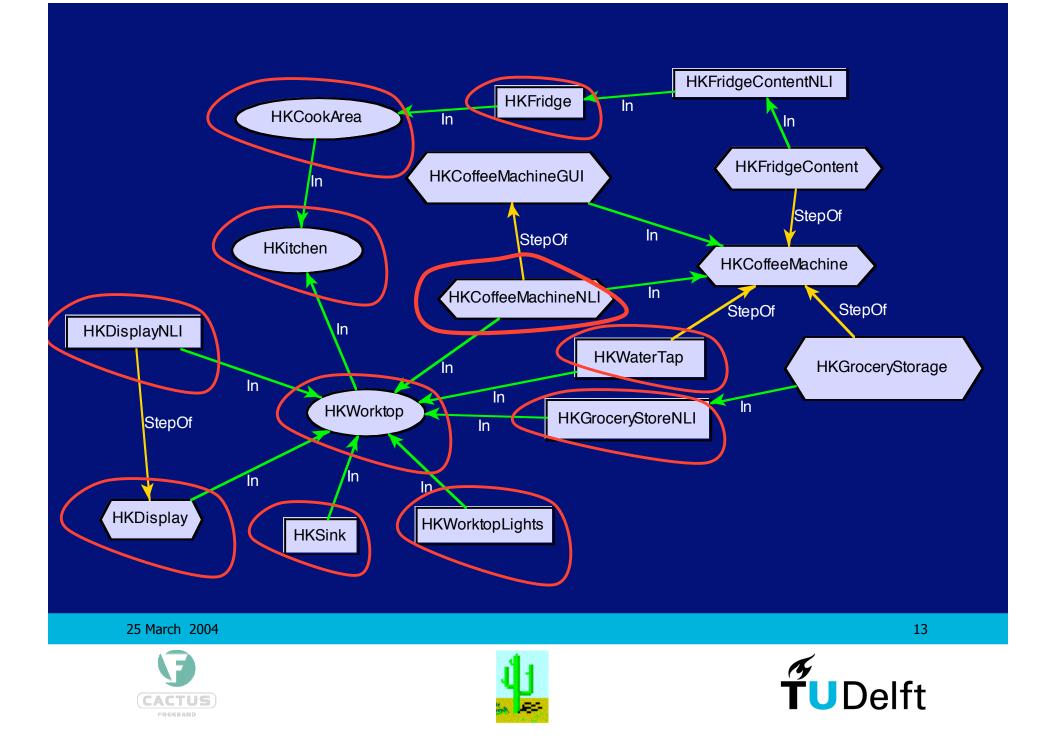

# **Agent Negotiation in (some) Detail**

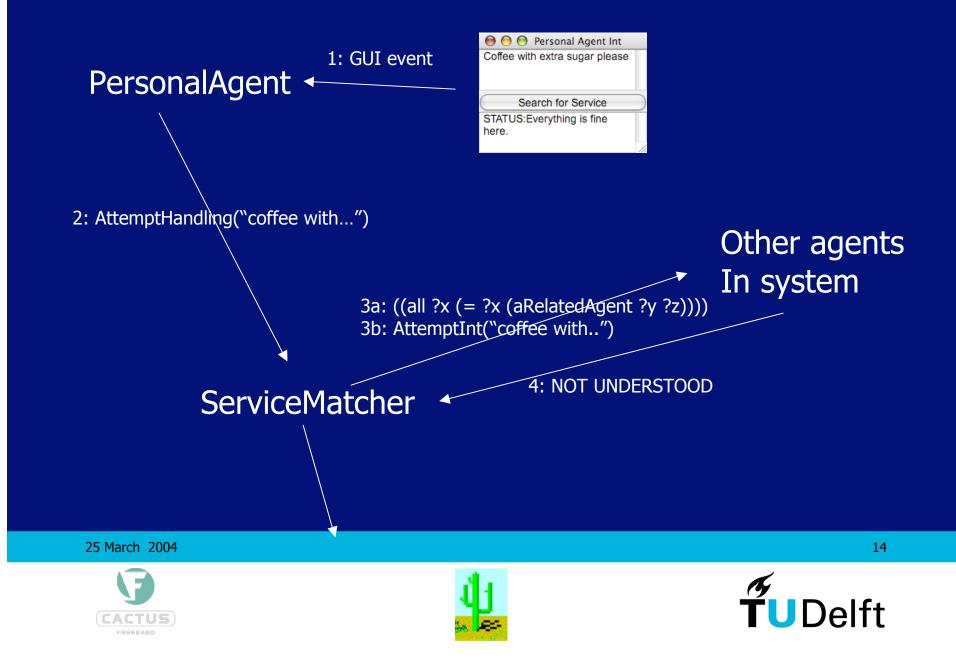

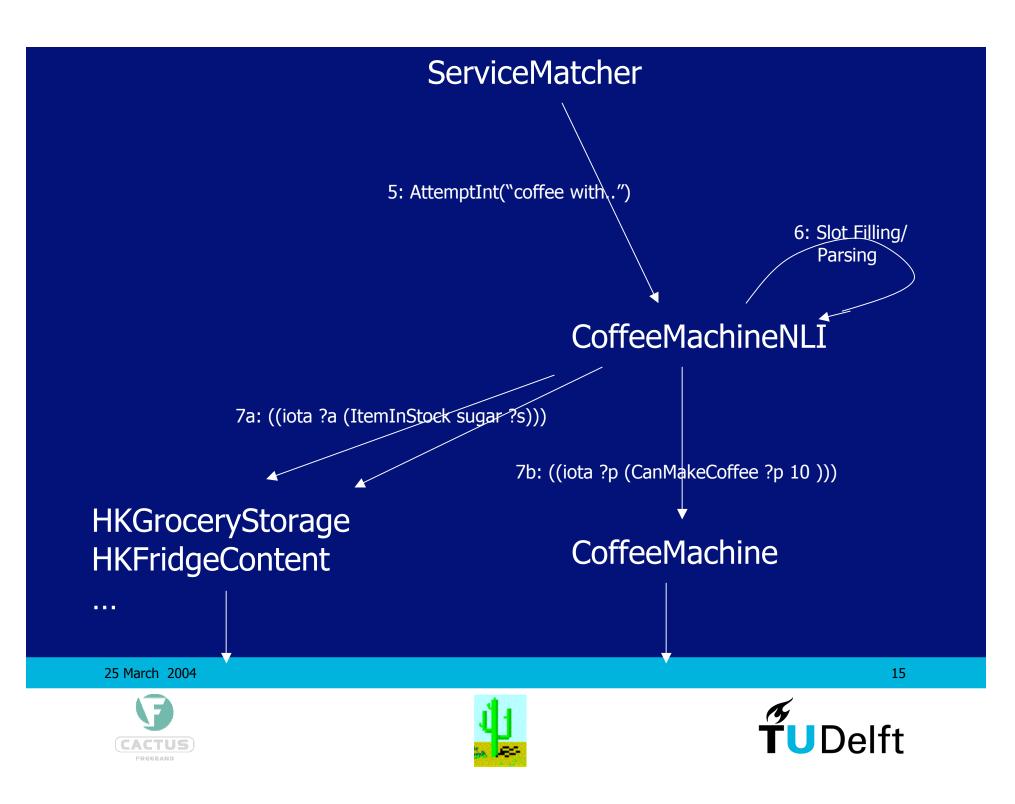

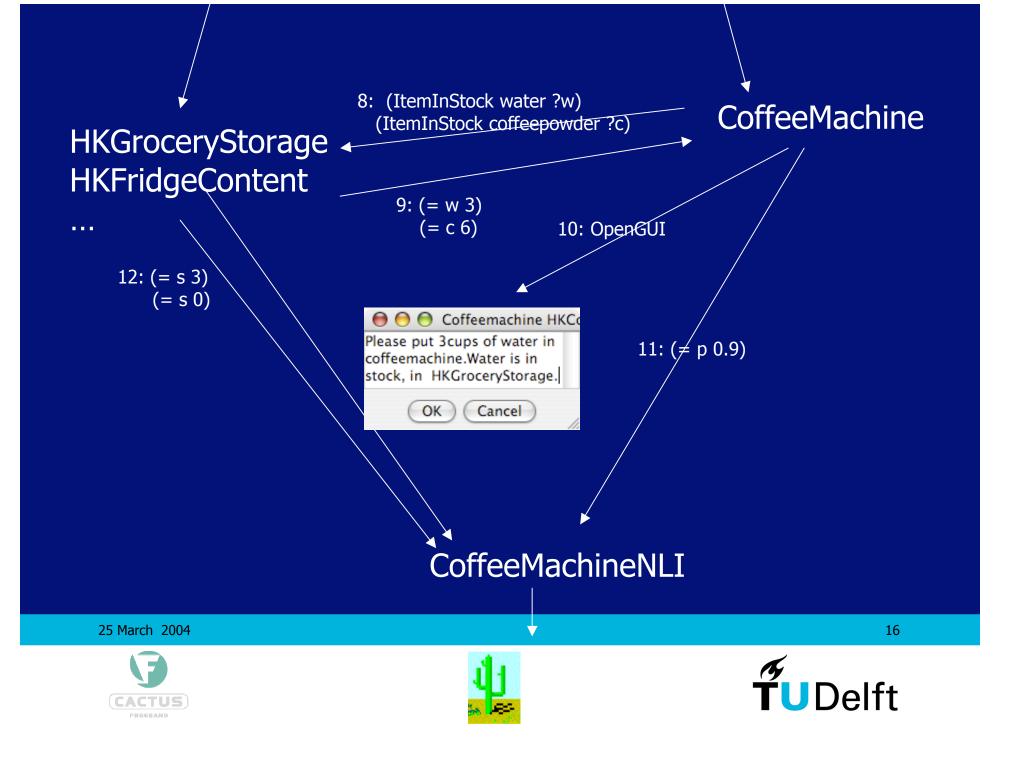

#### ServiceMatcher

#### CoffeeMachineNLI

13: Interpretation {

Msg(receiver=CoffeeMachine "MakeCoffee amount:1")
understanding 1.0 executable 0.9 }

Or

Or
Interpretation {

Msg(receiver=CoffeeMachineGUI
"OpenGUI sugar 2 unit 0 amount 0 type 'coffee' milk 0")
understanding=1.0 executable 0.8 }

14: Interpretations

#### Other drink machines

25 March 2004

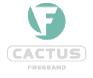

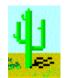

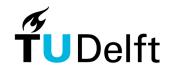

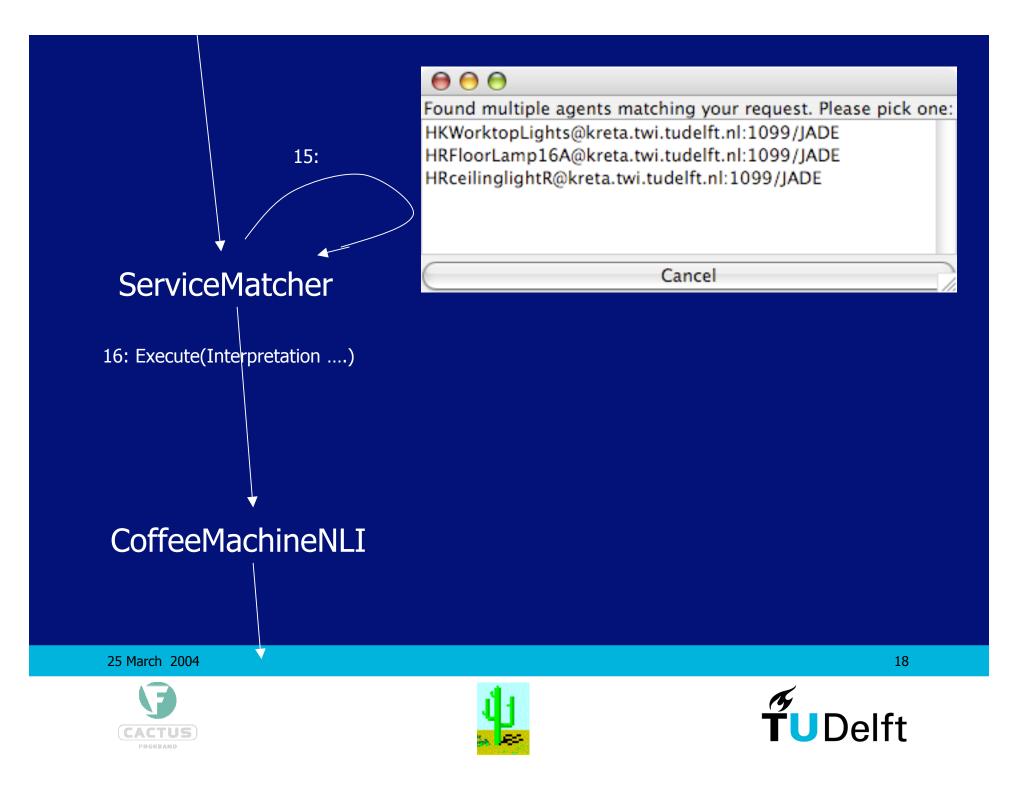

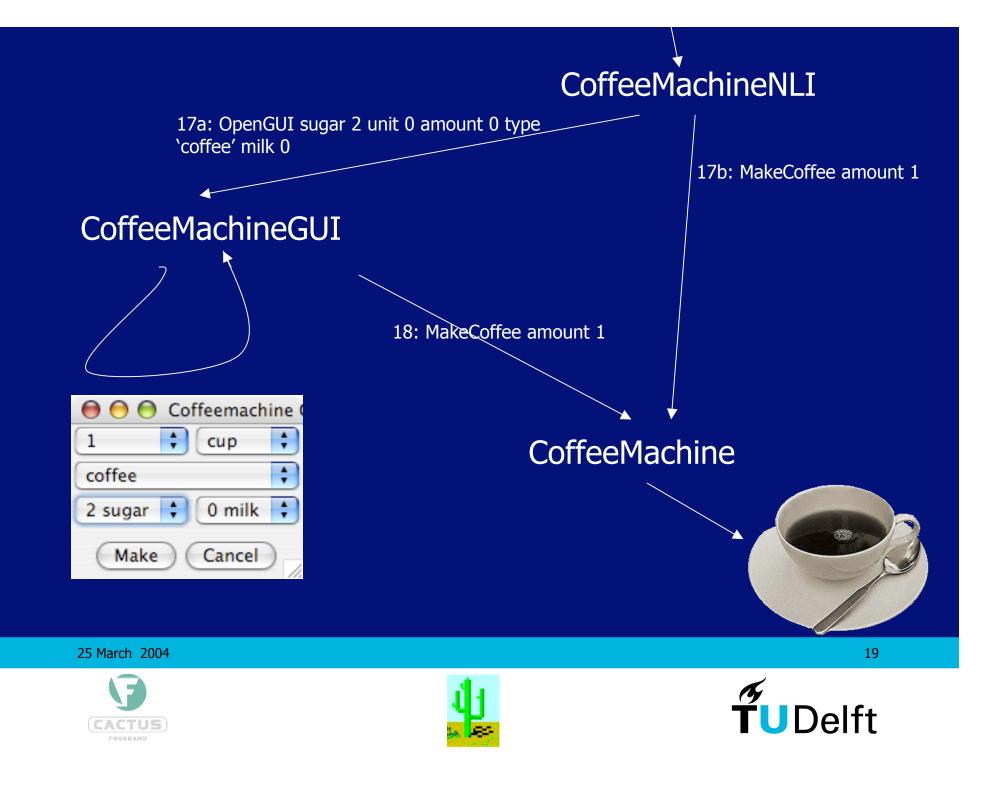

#### DEMO

#### (if time left...)

March 25, 2004

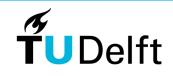

Delft University of Technology